jebbit

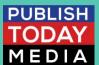

#### Design beautiful experiences in no time

Jebbit's no-code platform comes with dozens of pre-built templates, styles, designs, and more so you have full creative control over the consumer experience.

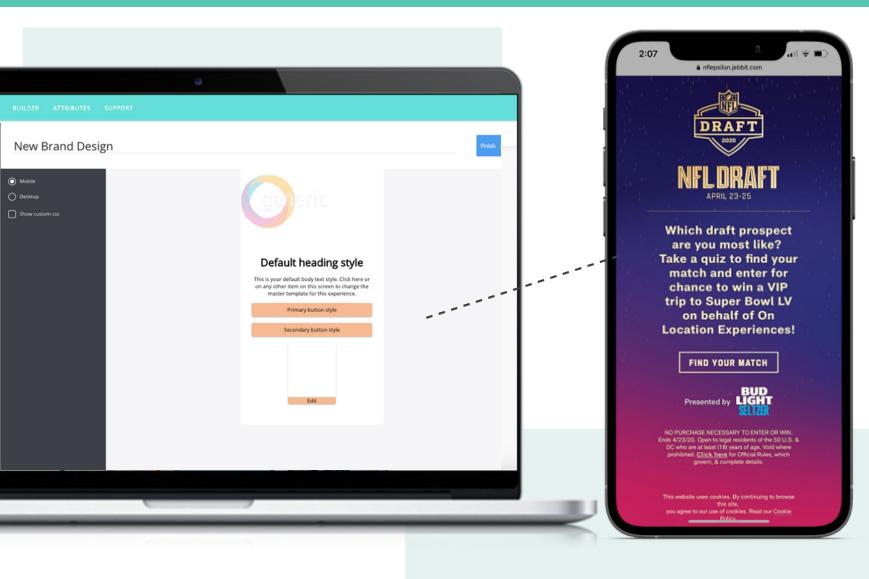

### Fully Customizable

The best way to grab (and hold!) the attention of your consumers is to infuse your brand tone, voice, and style into every interaction. Now, you may be asking yourself, "How do I do this at scale!?" Don't worry, we're waaay ahead of you.

With Jebbit's Master Design capabilities, simply upload your brand logo, font files, and color palette to apply the desired design to every Jebbit experience screen.

Plus, you can even get down to the nitty-gritty and apply master design treatments to the Logo, Heading, Description, Button, Image Button, Modal Background, AND Main Background from the beginning.

Save your team time, money (and a headache!) each time you create a new experience.

## Save time (and \$\$\$) with Templates!

There's no better way to jumpstart your experience than with a pre-built template.

Not sure where to start? Template.

Need some inspiration to get you moving? Template.

Looking to get an experience up in no time? You guessed it...template!

Our team has built templates that are vertical-specific and use-case specific so you can try a few different ones and see what works best for you!

Looking to build from scratch? Choose a blank template and start building your very own experience flow.

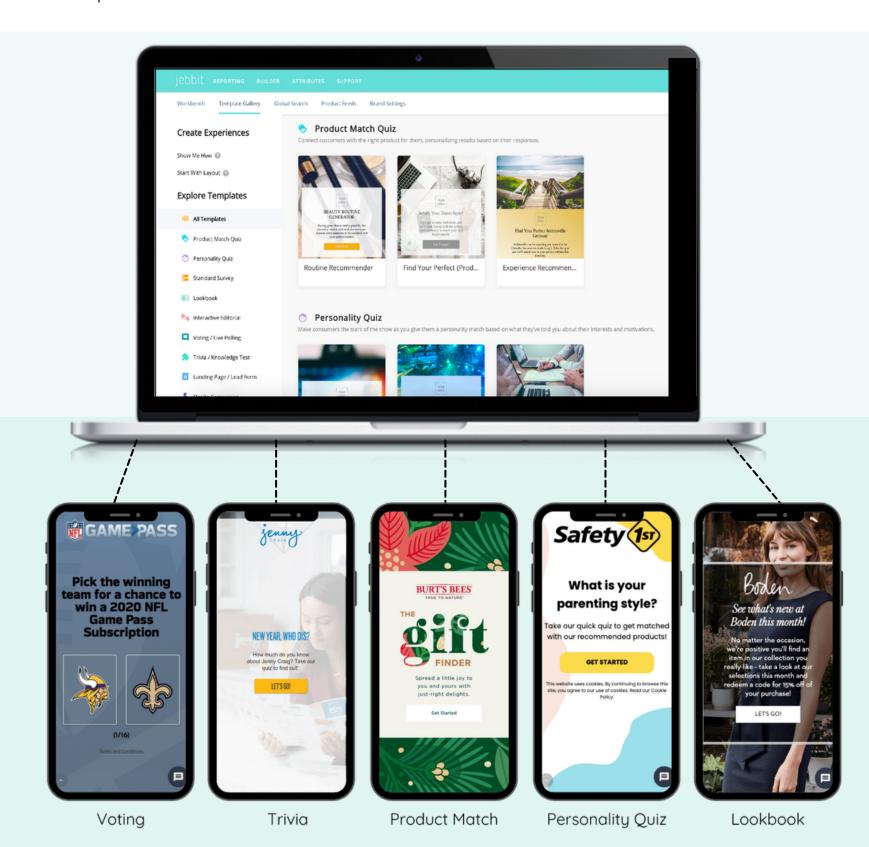

## The Nitty Gritty

If you're looking for some help getting started, check out the recommended dimensions and specifics below for uploading images, videos, and more!

| Assets                                       | Info/<br>Max Size       | File Type                                             | Notes/ Options                                                                                                    |
|----------------------------------------------|-------------------------|-------------------------------------------------------|----------------------------------------------------------------------------------------------------|
| Logo                                         | 300KB                   | .png                                                  | The logo is placed at the top of the experience and can be justified left, right, or center. It should be a .png with a transparent background.                                                                                                    |
| Font File                                    | N/A                     | .otf/ttf                                              | Upload your fonts - by selecting the font of choice and scroll down to "Custom Font" to upload your branded font                                                                                                    |
| Brand Colors                                 | hex code/<br>rgb / rgba | N/A                                                   | <ul> <li>Screen background / opacity</li> <li>Background color as a solid or a gradient</li> <li>Primary / Secondary font colors</li> <li>Primary / Secondary button colors</li> </ul>                                                                                                    |
| Button Text/<br>Treatment Options            | N/A                     | N/A                                                   | <ul> <li>Text Shadow</li> <li>Box shadow</li> <li>Border width / Radius</li> <li>Hover effect(s), Button width and height</li> <li>Alignment (Left, Right, Center)</li> </ul>                                                                                                    |
| Background Image<br>(Full-Screen Desktop)    | .jpg ;<br>.png 1 MB     | 1920 x 1080                                           | <ul> <li>These specs refer to screens whose background image takes up their entire height and width.</li> <li>If either the desktop or mobile image is not provided, the other will be used in its place.</li> <li>**Please keep in mind this could lead to undesirable cropping and sizing.</li> </ul>                                                                                       |
| Background Image<br>(Full-Screen, Mobile)    | .jpg ;<br>.png 1 MB     | 750 x 1334                                            | <ul> <li>These specs refer to screens whose background image takes up their entire height and width.</li> <li>If either the desktop or mobile image is not provided, the other will be used in its place. Please keep in mind this could lead to undesirable cropping and sizing.</li> </ul>                                                                                                  |
| Background Image<br>(Split Screen - Desktop) | .jpg ;<br>.png 1 MB     | 960 x 1080                                            | <ul> <li>On desktop the screen is split into left and right<br/>halves, while on mobile the screen is split into<br/>top and bottom halves.</li> </ul>                                                                                                    |
| Background Image<br>(Split Screen - Mobile)  | .jpg ;<br>.png 1 MB     | 750 x 667*<br>1920 x 1080 (16:9)<br>1350 x 1080 (4:3) | <ul> <li>For split screen mobile, you are able to adjust the content-block-primary which will affect the area for the image.</li> <li>For example, if you content block primary is 70% and the top section is your image area 30%, that will be a wider image at 16:9.</li> <li>If the area is split 50% for content and 50% for an image, than it'll be a 4:3 ratio (1350 x 1080)</li> </ul> |

# The Nitty Gritty

#### continued

| Assets                                         | Info/<br>Max Size                               | File Type                                             | Notes/ Options                                                                                                    |
|------------------------------------------------|-------------------------------------------------|-------------------------------------------------------|----------------------------------------------------------------------------------------------------|
| Background Video<br>(Full screen, Desktop)     | .mp4 / .mov < 10<br>MB max length 10<br>seconds | 1920 x 1080                                           | Please keep in mind that not providing mobile<br>and desktop videos can lead to undesirable<br>cropping and sizing                                                                                                    |
| Background Video<br>(Full screen, Mobile)      | .mp4 / .mov < 10<br>MB max length 10<br>seconds | 750 x 1334                                            | Please keep in mind that not providing mobile<br>and desktop videos can lead to undesirable<br>cropping and sizing.                                                                                                    |
| Background Video<br>(Split Screen,<br>Desktop) | .mp4 / .mov < 10<br>MB max length 10<br>seconds | 960 x 1080                                            | Please keep in mind that not providing mobile<br>and desktop videos can lead to undesirable<br>cropping and sizing.                                                                                                    |
| Background Video<br>(Split Screen, Mobile)     | .mp4 / .mov < 10<br>MB max length 10<br>seconds | 750 x 667*<br>1920 x 1080 (16:9)<br>1350 x 1080 (4:3) | Please keep in mind that not providing mobile<br>and desktop videos can lead to undesirable<br>cropping and sizing.                                                                                                    |
| lmages as buttons                              | .jpg, .png, .gif <<br>5MB                       | 1:1 (600 x 600)<br>(750 x 600) (1920<br>x 1080)       | <ul> <li>Image buttons are unique as the experience is responsive for mobile and desktop.</li> <li>Before creating your images for your buttons, find which part of that image you want shown in the button - keep in mind certain elements toward the top/bottom/edges of that image may get cut off depending on the size of the image button.</li> <li>You can enable style independently, to adjust image button sizing element in the platform for mobile and desktop.</li> <li>Use the image option to either "Show All", "Fit the Space" or "Original"</li> </ul> |
| Social Share Image                             | .jpg, .png, .gif <<br>5MB                       | 1200 x 628                                            | This image will be featured in user's Facebook posts if they choose to share the experience. It can either be the same for every user or unique depending on their outcome.                                                                                                    |
| Outcome Image                                  | .jpg, .png, .gif <<br>5MB                       | 1:1 600x600                                           | <ul> <li>Please make sure if you have multiple outcomes, ensure all the images are the same size.</li> <li>For example, if you have 4 different product images, be sure they are all the same artboard size to avoid inconsistency.</li> </ul>                                                                                                    |

Design your own Jebbit experience today:

#### PublishTodayMedia.com